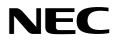

**Preliminary User's Manual** 

# IE-703017-MC-EM1

# **In-circuit Emulator Option Board**

Target device V850/SA1

Document No. U12898EJ1V0UM00 (1st edition) Date Published February 1998 N CP(K)

© NEC Corporation 1998 Printed in Japan [MEMO]

V850 family and EEPROM are trademarks of NEC Corporation.

Windows is a trademark or a registered trademark of Microsoft Corporation in the United States and/or other countries.

PC/AT is a trademark of International Business Machines Corporation.

Ethernet is a trademark of Xerox Corporation.

UNIX is a registered trademark in the United States and other countries, licensed exclusively through X/Open Company Limited.

The information in this document is subject to change without notice.

No part of this document may be copied or reproduced in any form or by any means without the prior written consent of NEC Corporation. NEC Corporation assumes no responsibility for any errors which may appear in this document.

NEC Corporation does not assume any liability for infringement of patents, copyrights or other intellectual property rights of third parties by or arising from use of a device described herein or any other liability arising from use of such device. No license, either express, implied or otherwise, is granted under any patents, copyrights or other intellectual property rights of NEC Corporation or of others.

# **Regional Information**

Some information contained in this document may vary from country to country. Before using any NEC product in your application, please contact the NEC office in your country to obtain a list of authorized representatives and distributors. They will verify:

- · Device availability
- · Ordering information
- · Product release schedule
- · Availability of related technical literature
- Development environment specifications (for example, specifications for third-party tools and components, host computers, power plugs, AC supply voltages, and so forth)
- · Network requirements

In addition, trademarks, registered trademarks, export restrictions, and other legal issues may also vary from country to country.

**NEC Electronics Inc. (U.S.)** 

Santa Clara, California Tel: 408-588-6000 800-366-9782 Fax: 408-588-6130 800-729-9288

NEC Electronics (Germany) GmbH Duesseldorf, Germany Tel: 0211-65 03 02 Fax: 0211-65 03 490

**NEC Electronics (UK) Ltd.** Milton Keynes, UK Tel: 01908-691-133 Fax: 01908-670-290

NEC Electronics Italiana s.r.1. Milano, Italy Tel: 02-66 75 41 Fax: 02-66 75 42 99 NEC Electronics (Germany) GmbH Benelux Office Eindhoven, The Netherlands Tel: 040-2445845 Fax: 040-2444580

NEC Electronics (France) S.A. Velizy-Villacoublay, France Tel: 01-30-67 58 00 Fax: 01-30-67 58 99

# NEC Electronics (France) S.A.

Spain Office Madrid, Spain Tel: 01-504-2787 Fax: 01-504-2860

#### NEC Electronics (Germany) GmbH

Scandinavia Office Taeby, Sweden Tel: 08-63 80 820 Fax: 08-63 80 388 NEC Electronics Hong Kong Ltd. Hong Kong Tel: 2886-9318 Fax: 2886-9022/9044

NEC Electronics Hong Kong Ltd. Seoul Branch Seoul, Korea Tel: 02-528-0303 Fax: 02-528-4411

NEC Electronics Singapore Pte. Ltd. United Square, Singapore 1130 Tel: 253-8311 Fax: 250-3583

NEC Electronics Taiwan Ltd. Taipei, Taiwan Tel: 02-719-2377 Fax: 02-719-5951

#### NEC do Brasil S.A.

Cumbica-Guarulhos-SP, Brasil Tel: 011-6465-6810 Fax: 011-6465-6829

#### INTRODUCTION

#### READERS

This manual is intended for users who design and develop application systems using the V850/SA1.

#### PURPOSE

The purpose of this manual is to describe the proper operation of the IE-703017-MC-EM1 and its basic specifications.

#### ORGANIZATION

This manual is broadly divided into the following parts.

- Overview
- Name and function of components
- Cautions

#### HOW TO READ THIS MANUAL

This manual assumes readers who have general knowledge of electric engineering, logic circuits, and microcomputers.

The IE-703017-MC-EM1 is used connected to the IE-703002-MC in-circuit emulator. This manual explains the basic setup procedure and switch settings of the IE-703002-MC when it is connected to the IE-703017-MC-EM1. For the names and functions, and the connection of components, refer to the IE-703002-MC User's Manual – Hardware.

To broadly learn about the basic specifications and operation methods

 $\rightarrow$  Read this manual in the order listed in **CONTENTS**.

To learn the operation methods and command functions, etc., of the IE-703002-MC and IE-703017-MC-EM1  $\rightarrow$  Read the user's manual of the debugger (optional) that is used.

#### LEGEND

| Note                                                                 | Footnote explaining items marked with "Note" in the text     |  |  |  |
|----------------------------------------------------------------------|--------------------------------------------------------------|--|--|--|
| Caution                                                              | : Information requiring special attention.                   |  |  |  |
| Remark                                                               | : Supplementary information provided in addition to the text |  |  |  |
| Numeral representations                                              | : Binary ··· xxxx or xxxxB                                   |  |  |  |
|                                                                      | Decimal ··· xxxx                                             |  |  |  |
| Hexadecimal ··· xxxxH                                                |                                                              |  |  |  |
| Prefix representing the power of 2 (Address space, Memory capacity): |                                                              |  |  |  |
|                                                                      | K (kilo) : $2^{10} = 1024$                                   |  |  |  |
|                                                                      | M (mega) : $2^{20} = 1024^2$                                 |  |  |  |
|                                                                      |                                                              |  |  |  |

#### TERMINOLOGY

The meaning of terms used in this manual is listed below.

| Target device | Device that is emulated.                                                                                          |
|---------------|----------------------------------------------------------------------------------------------------|
| Target system | The system (user-built system) to be debugged. This includes the target program and user-<br>configured hardware. |

#### **RELATED DOCUMENTS**

Some of the related documents listed below may be preliminary versions, but are not noted as such.

#### O Documents related V850/SA1

| Document                                                    | Document Number |
|-------------------------------------------------------------|-----------------|
| V850/SA1 User's Manual-Hardware                             | U12768E         |
| V850 Family <sup>™</sup> User's Manual-Architecture U10243E |                 |
| μPD703015 Data Sheet To be prepared                         |                 |
| μPD703015Y Data Sheet To be prepared                        |                 |
| μPD703017 Data Sheet To be prepared                         |                 |
| μPD703017Y Data Sheet                                       | To be prepared  |

#### O Documents related to development tools (User's Manual)

|                                                 | Document Number                      |             |
|-------------------------------------------------|--------------------------------------|-------------|
| E-703002-MC (In-circuit emulator) U11595E       |                                      |             |
| IE-703017-MC-EM1 (In-circuit emulator           | option board)                        | This manual |
| CA850 (C Compiler package)                      | Operation UNIX <sup>™</sup> based    | U12839E     |
|                                                 | Operation Windows <sup>™</sup> based | U12827E     |
|                                                 | C language                           | U12840E     |
|                                                 | Assembly Language                    | U10543E     |
|                                                 | Project manager (Windows-based)      | U11991E     |
| RX850 (Real-time OS)                            | Basics                               | U12861E     |
|                                                 | Technical                            | U11117E     |
|                                                 | Nucleus installation                 | U11038E     |
|                                                 | Debugger Windows-based               | U11158E     |
|                                                 | Installation (UNIX-based)            | U12863E     |
|                                                 | Installation (Windows-based)         | U12862E     |
| AZ850 (System performance analyzer) – Operation |                                      | U11181E     |
| ID850 (C source debugger)                       | Operation Windows-based              | U11196E     |
|                                                 | Operation UNIX-based                 | U12209E     |
|                                                 | Installation UNIX-based              | U12210E     |

# CONTENTS

| CHAP.             | TER 1   | OVERVIEW                                            | 11 |  |
|-------------------|---------|-----------------------------------------------------|----|--|
| 1.1               | Hardw   | /are Configuration                                  | 11 |  |
| 1.2               | Featu   | res (When connected to IE-703002-MC)                |    |  |
| 1.3               | Funct   | ion Specifications (When connected to IE-703002-MC) |    |  |
| 1.4               | Syste   | m Configuration                                     |    |  |
| 1.5               | Conte   | nts in Carton                                       |    |  |
| 1.6               | Conne   | ection between IE-703002-MC and IE-703017-MC-EM1    | 16 |  |
| CHAP              | TER 2   | NAME AND FUNCTION OF COMPONENTS                     | 19 |  |
| 2.1               | Comp    | onent Name and Function of IE-703017-MC-EM1         |    |  |
| 2.2               | Clock   | Settings                                            |    |  |
|                   | 2.2.1   | Main clock settings                                 |    |  |
|                   | 2.2.2   | Subclock settings                                   |    |  |
| 2.3               | Illegal | Access Detection ROM Setting                        |    |  |
| 2.4               | CPU C   | Operation Voltage Range Switching Setting           |    |  |
| 2.5               | Separ   | ate Bus Function Setting                            |    |  |
| CHAP              | TER 3   | FACTORY SETTINGS                                    | 25 |  |
| CHAP <sup>.</sup> | TER 4   | CAUTIONS                                            | 27 |  |
| 4.1               | Vdd ar  | nd BVDD of Target System                            |    |  |
| 4.2               | NMI S   | ignal                                               |    |  |
| 4.3               | VPP Si  | gnal                                                |    |  |
| 4.4               | •       |                                                     |    |  |
| 4.5               | NMI S   | ignal Mask Function                                 |    |  |
| 4.6               | Bus Ir  | nterface Pin                                        |    |  |
| APPE              | NDIX    | DIMENSIONS                                          | 31 |  |

# List of Figures

| Figu | ure No. Title                                        | Page |
|------|------------------------------------------------------|------|
| 1-1  | System Configuration                                 |      |
| 1-2  |                                                      |      |
| 1-3  |                                                      |      |
| 1-4  | Connection between IE-703002-MC and IE-703017-MC-EM1 | 17   |
| 2-1  | IE-703017-MC-EM1                                     | 19   |
| 4-1  | Schematic Diagram of Power Supply Acquisition        | 27   |
| 4-2  |                                                      |      |
| 4-3  | VPP Signal Flow Path                                 |      |

# List of Tables

| Table | e No. Title                                | Page |
|-------|--------------------------------------------|------|
|       |                                            |      |
| 2-1   | Main Clock Setting                         | 21   |
| 2-2   | Subclock Setting                           |      |
| 2-3   | JP1 setting in IE-703002-MC                | 23   |
| 2-4   | JP3 and JP4 Setting in IE-703002-MC        |      |
| 2-5   | MAM Register and J1 Setting Correspondence | 24   |

| 4-1 | Bus Interface Pin Operation List | 29 |
|-----|----------------------------------|----|

[MEMO]

#### CHAPTER 1 OVERVIEW

The IE-703017-MC-EM1 is an optional board for the IE-703002-MC in-circuit emulator. By connecting the IE-703017-MC-EM1 and IE-703002-MC, hardware and software can be debugged efficiently in system development using the V850/SA1.

In this manual, the basic setup sequences and switch settings of the IE-703002-MC when using IE-703017-MC-EM1 are described. For the names and functions of the parts of the IE-703002-MC, and for the connection of elements, refer to the **IE-703002-MC User's Manual**.

#### 1.1 Hardware Configuration

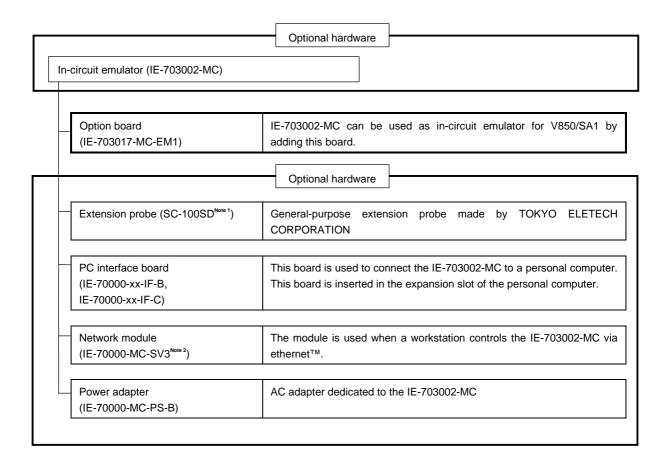

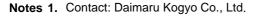

Tokyo Electronic Components Division (TEL 03-3820-7112) Osaka Electronic Components Division (TEL 06-244-6672)

2. Under development

# 1.2 Features (When connected to IE-703002-MC)

- O Maximum operation frequency: 17 MHz (at 3.3-V operation)
- O Extremely lightweight and compact
- O Higher equivalence with target device can be achieved by omitting buffer between signal cables.
- O Following pins can be masked. RESET, NMI, WAIT, HLDRQ
- O Two methods of connection to target system:
  - Pod tip direct connection (For information on the pod, refer to the IE-703002-MC User's Manual)
  - Attach an extension probe (optional) to the pod tip for connection.
- O Dimensions of the IE-703017-MC-EM1 are as follows.

| Parameter                                              |        | Value                                                  |
|--------------------------------------------------------|--------|--------------------------------------------------------|
| Power dissipation (Max. value at 3.3-V supply voltage) |        | 0.35 W (at 17-MHz operation frequency) <sup>Note</sup> |
| External dimensions                                    | Height | 15 mm                                                  |
| (Refer to APPENDIX DIMENSIONS)                         | Length | 194 mm                                                 |
|                                                        | Width  | 96 mm                                                  |
| Weight                                                 |        | 160 g                                                  |

Note 10.35 W when IE-703002-MC with IE-703017-MC-EM1

#### 1.3 Function Specifications (When connected to IE-703002-MC)

| Parameter                                                          |                    |                  | Capacity   |
|--------------------------------------------------------------------|--------------------|------------------|------------|
| Emulation memory capacity                                          | Internal ROM       |                  | 256 Kbytes |
|                                                                    | External           | In ROM-less mode | 2 Mbytes   |
|                                                                    | memory             | When using iROM  | 1 Mbyte    |
| Execution/pass detection                                           | Internal ROM       |                  | 256 Kbytes |
| coverage memory capacity                                           | External memory    | In ROM-less mode | 2 Mbytes   |
|                                                                    |                    | When using iROM  | 1 Mbyte    |
| Memory access detection coverage memory capacity (external memory) |                    | al memory)       | 1 Mbyte    |
| Coverage memory capacity for branching                             | Internal ROM       |                  | 256 Kbytes |
| entry number counting                                              | External<br>memory | In ROM-less mode | 2 Mbytes   |
|                                                                    |                    | When using iROM  | 1 Mbyte    |

Caution Some of the functions may not be supported depending on the debugger used.

#### 1.4 System Configuration

The system configuration when connecting the IE-703002-MC to IE-703017-MC-EM1 and a personal computer (PC-9800 series or PC/AT<sup>™</sup> (or compatibles)) is shown below.

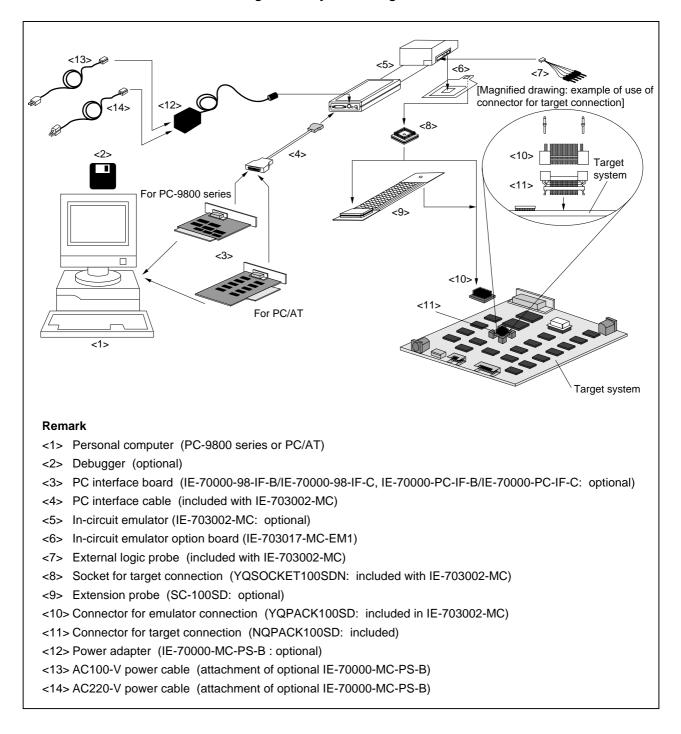

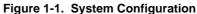

#### 1.5 Contents in Carton

The carton of the IE-703017-MC-EM1 contains a main unit, guarantee card, packing list, and accessory bag. Make sure that the accessory bag contains this manual and the connector accessories. In case of missing or damaged contents, please contact an NEC sales representative or NEC dealer.

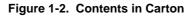

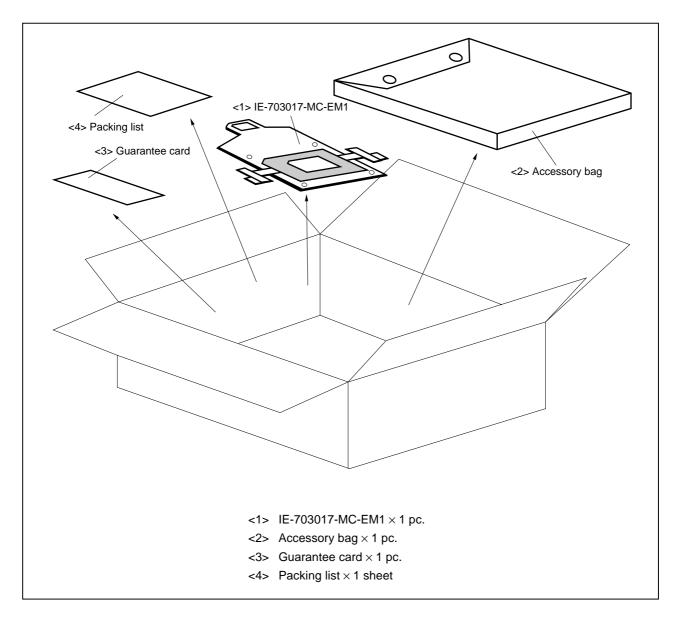

Check that the accessory bag contains this manual, an accessory list, and the following accessories.

- (a) Connector for target connection (NQPACK100SD)  $\times$  1 set (including NQGUIDE 3 pcs., screw driver  $\times$  1 pc.)
- (b) Crystal oscillator (17 MHz, 8-pin type): 1 pc.
- (c) Plastic screws  $\times$  4 pcs. (including nuts and washer  $\times$  4 sets)

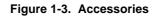

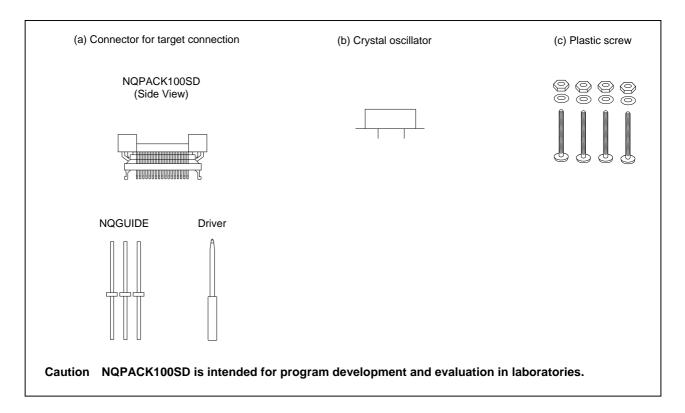

#### 1.6 Connection between IE-703002-MC and IE-703017-MC-EM1

The procedure for connecting the IE-703002-MC and IE-703017-MC-EM1 is described below.

#### Caution Connect carefully so as not to break or bend connector pins.

- <1> Remove the pod cover (upper and lower) of the IE-703002-MC.
- <2> Replace the crystal oscillator mounted in the pod of the IE-703002-MC with the attached crystal oscillator (17 MHz) or user's oscillator (with user's frequency).
- <3> Set the PGA socket lever of the IE-703017-MC-EM1 to the OPEN position as shown in Figure 1-4 (b).
- <4> Connect the IE-703017-MC-EM1 to the PGA socket at the back of the pod (refer to Figure 1-4 (c)). When connecting, position the IE-703002-MC and IE-703017-MC-EM1 so that they are horizontal.
- <5> Set the PGA socket lever of the IE-703017-MC-EM1 to the CLOSE position as shown in Figure 1-4 (b).
- <6> Set the jumpers (JP1 to JP4). Open JP1 and JP3 (Remove the jumper contact. Attach the removed jumper contact to one of the jumper pins to avoid losing them.) Retain the factory settings of JP2 (first and second pins shorted, and the fifth and sixth pins shorted). Short the second and third pins of JP4.
- <7> Fix the IE-703017-MC-EM1 between the pod covers (upper and lower) with the plastic screws (supplied in IE-703002-MC).
- <8> Secure the pod cover (upper) end with nylon rivets.

Remark For JP1 setting, refer to 2.3 Illegal Access Detection ROM Setting. For JP3 and JP4, refer to
2.4 CPU Operation Voltage Range Switch Setting.

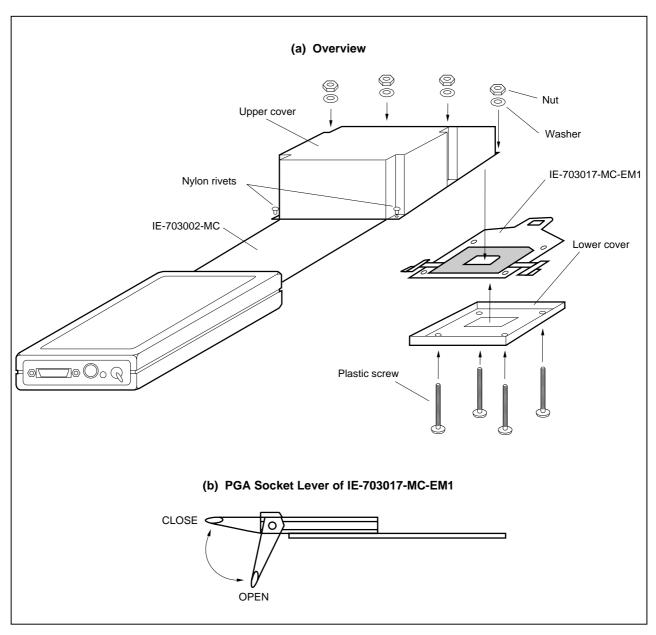

Figure 1-4. Connection between IE-703002-MC and IE-703017-MC-EM1 (1/2)

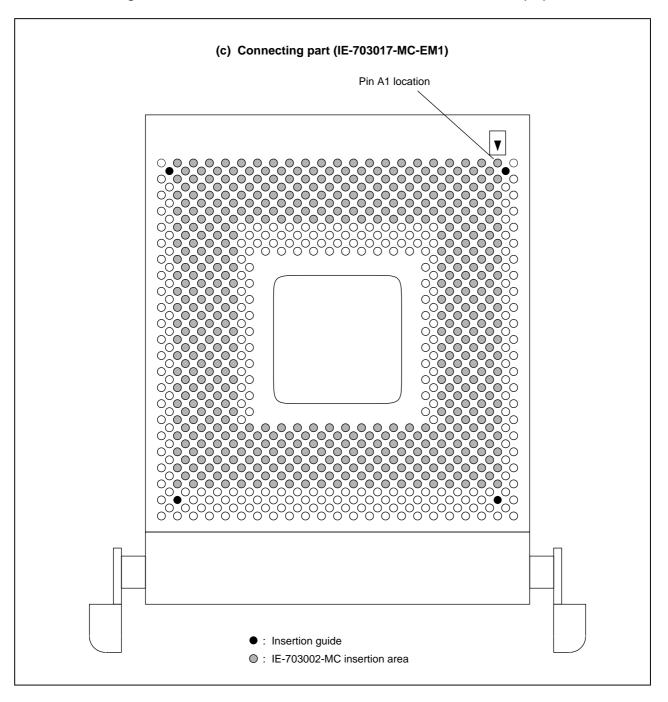

Figure 1-4. Connection between IE-703002-MC and IE-703017-MC-EM1 (2/2)

## CHAPTER 2 NAME AND FUNCTION OF COMPONENTS

This chapter describes the names, functions, and switch settings of components comprising the IE-703017-MC-EM1. For the details of the pod, jumpers, and switch positions, etc., refer to **IE-703002-MC User's Manual**.

#### 2.1 Component Name and Function of IE-703017-MC-EM1

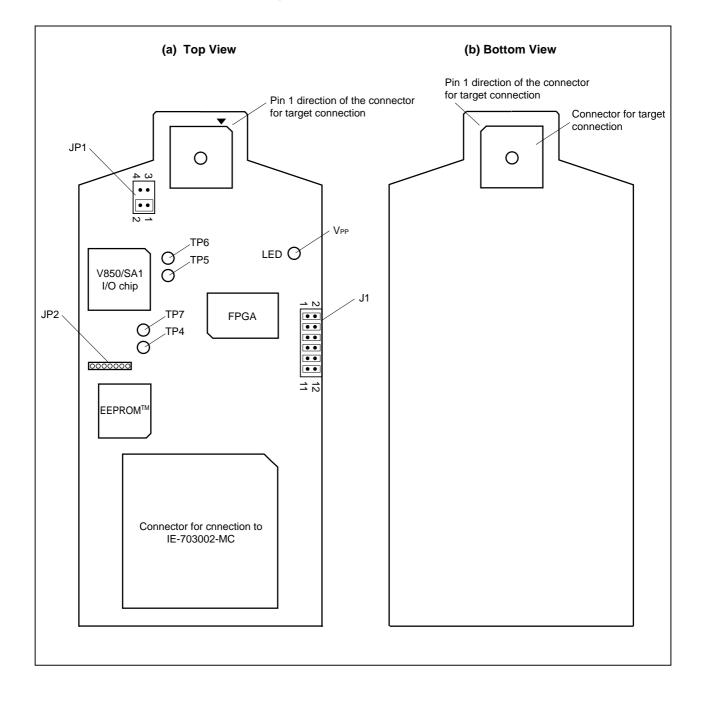

Figure 2-1. IE-703017-MC-EM1

## (1) Test pin (TP4-TP7)

These pins are used for testing analog signals for the emulator as a standalone unit.

- TP4: AVREF
- TP5: AVss
- TP6: AVDD
- TP7: P70 (Analog port)

#### (2) JP1

This is the switch jumper of the main clock supply source. (For details, refer to 2.2 Clock Settings)

#### (3) JP2

This is a pin block for supplying the subclock. (For details, refer to 2.2 Clock Settings)

#### (4) LED

LED for VPP ON: Voltage is applied to VPP OFF: Voltage is not applied to VPP

#### (5) Connector for IE-703002-MC connection

This is a connector to connect with the IE-703002-MC.

#### (6) Connector for target connection

This is a connector to connect the target system or the extension probe.

#### 2.2 Clock Settings

This section describes the clock settings.

For JP1 and JP2 in IE-703017-MC-EM1, refer to Figure 2-1.

For the jumper switch position in the IE-703002-MC, refer to IE-703002-MC User's Manual.

# 2.2.1 Main clock settings

| Emulator use                                 | Clock supply method | IE-703017-MC-EM1 setting                                                                                                    |     | IE-7 | 03002-MC setting                                                                                                    |
|----------------------------------------------|---------------------|----------------------------------------------------------------------------------------------------|-----|------|----------------------------------------------------------------------------------------------------|
| environment                                  |                     | JP1                                                                                                    | SW1 | SW2  | JP2                                                                                                    |
| When using<br>emulator as<br>standalone unit | Internal clock      | $\begin{array}{c} 3 \\ 4 \end{array} \bigcirc \bigcirc \bigcirc 1 \\ 2 \end{array}$                                                                            | ON  | ON   | $\begin{bmatrix} 7 \\ \bullet \\ \bullet \\ \bullet \\ \bullet \\ \bullet \\ \bullet \\ \bullet \\ \bullet \\ \bullet \\$ |
| When using<br>emulator with<br>target system | Internal clock      |                                                                                                    |     |      |                                                                                                    |
|                                              | Target clock        | $\begin{array}{c} 3 \\ 4 \end{array} \begin{array}{c} \bullet \\ \bullet \end{array} \begin{array}{c} 1 \\ \bullet \end{array} \begin{array}{c} 2 \end{array}$ |     |      |                                                                                                    |

Table 2-1. Main Clock Setting

#### 2.2.2 Subclock settings

Table 2-2. Subclock Setting

| Emulator use environment               | Clock supply method              | IE-703017-MC-EM1 setting                                                                                  |  |
|----------------------------------------|----------------------------------|----------------------------------------------------------------------------------------------------|--|
|                                        |                                  | JP2                                                                                                    |  |
| When using emulator as standalone unit | Internal clock <sup>Note 1</sup> | Oscillator is included (32.768 kHz oscillation circuit is included at factory shipment) <sup>Note 3</sup> |  |
| When using emulator with target system | Internal clock <sup>Note 1</sup> | Oscillator is included (32.768 kHz oscillation circuit is included at factory shipment) Note 3            |  |
|                                        | Target clock <sup>Note 2</sup>   | Short between XT1 and TG <sup>Note 4</sup>                                                                |  |
|                                        |                                  | GND C1 XT1 TG XT2 C2 GND                                                                                  |  |

Notes 1. Internal clock does not support the clock input by oscillator.

- 2. The target clock supports only an oscillator, and does not support clock input by resonator.
- **3.** To use the sub-clock frequency of 32.768 kHz, remove the clock module on JP2 and set an oscillation circuit.

The settings of JP2 are as follows.

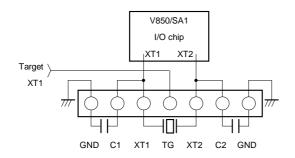

4. Use a short pin

#### 2.3 Illegal Access Detection ROM Setting

If using the IE-703002-MC for an in-circuit emulator for V850/SA1 by connecting IE-703017-MC-EM1, set JP1 of the IE-703002-MC as follows.

#### Table 2-3. JP1 setting in IE-703002-MC

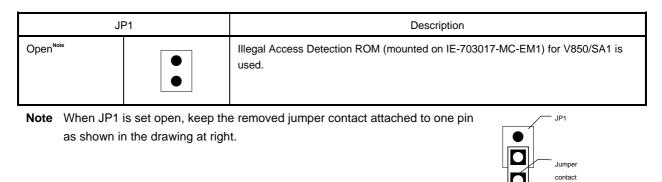

## 2.4 CPU Operation Voltage Range Switching Setting

If using the IE-703002-MC for an in-circuit emulator for V850/SA1 by connecting IE-703017-MC-EM1, set JP3 and JP4 of the IE-703002-MC as follows.

| JP3, JP4 |        | Description                                                                                                    |
|----------|--------|----------------------------------------------------------------------------------------------------|
| JP3      | (Open) | Operating voltage range of IE-703002-MC is from 2 to 3.6 V.                                                                                      |
| JP4      |        | Operating voltage range of target system is from 2 to 4.5 V. (Since operating voltage of V850/SA1 is from 2 to 3.6 V, this setting is effective) |

#### Table 2-4. JP3 and JP4 Setting in IE-703002-MC

Caution With the setting of JP3 and JP4, the IE-703002-MC operates in the same voltage as the target system if the target system power is ON. If the target system power is OFF or the emulator is used as a stand-alone unit, the IE-703002-MC always operates in 3.3 V.

# 2.5 Separate Bus Function Setting

To use the separate bus function, J1 of IE-703017-MC-EM1 must be set. Table 2-5 shows the correspondence between the MAM register and J1 settings.

| MAM2 | MAM1 | MAMO      | Operation of P3 | 34-P36, P100-P107, P110-<br>P113 | J1 Setting                                                                                                    |
|------|------|-----------|-----------------|----------------------------------|----------------------------------------------------------------------------------------------------|
| 0    | 0    | 0 0       | P34-P36         | Port mode                        |                                                                                                    |
|      |      |           | P100-P107       | Port mode                        | $\begin{array}{c} 2 \\ - 1 \end{array} \begin{array}{c} 0 \\ 0 \\ 0 \\ 0 \\ 0 \\ 0 \\ 0 \\ 0 \\ 0 \\ 0 $                                                                                                    |
|      |      |           | P110-P113       | Port mode                        |                                                                                                    |
| 0    | 1    | 0         | P34-P36         | Port mode                        |                                                                                                    |
|      |      |           | P100-P107       | Port mode                        | $\begin{array}{c} 2 \\ - 1 \end{array} \bigcirc \bigcirc \bigcirc \bigcirc \bigcirc \bigcirc \bigcirc \bigcirc \bigcirc \bigcirc \bigcirc \bigcirc \bigcirc 0 \\ - 1 \end{array} \bigcirc \bigcirc \bigcirc \bigcirc \bigcirc \bigcirc \bigcirc \bigcirc \bigcirc 0 \\ - 1 \end{array} \bigcirc \bigcirc \bigcirc \bigcirc \bigcirc \bigcirc 0 \\ - 1 \\ - 1 \\ - 0 \\ - 0 \\$ |
|      |      |           | P110-P113       | A1-A4                            |                                                                                                    |
| 0    | 1    | 1         | P34-P36         | Port mode                        |                                                                                                    |
|      |      |           | P100-P103       | A5-A8                            |                                                                                                    |
|      |      |           | P104-P107       | Port mode                        |                                                                                                    |
|      |      |           | P110-P113       | A1-A4                            |                                                                                                    |
| 1    | 1 0  | 0         | P34-P36         | Port mode                        |                                                                                                    |
|      |      |           | P100-P107       | A5-A12                           | $\begin{array}{c} 2 \\ - 1 \end{array} \bigcirc \bigcirc \bigcirc \bigcirc \bigcirc \bigcirc \bigcirc \bigcirc \bigcirc \bigcirc \bigcirc \bigcirc \bigcirc \bigcirc \bigcirc \bigcirc \bigcirc \bigcirc$                                                                                                    |
|      |      |           | P110-P113       | A1-A4                            |                                                                                                    |
| 1    | 1 0  | 1         | P34             | A13                              |                                                                                                    |
|      |      |           | P35, P36        | Port mode                        |                                                                                                    |
|      |      | P100-P107 | A5-A12          |                                  |                                                                                                    |
|      |      |           | P110-P113       | A1-A4                            |                                                                                                    |
| 1    | 1    | 0         | P34, P35        | A13, A14                         |                                                                                                    |
|      |      |           | P36             | Port mode                        | 2 • • • • • • 12                                                                                                    |
|      |      |           | P100-P107       | A5-A12                           |                                                                                                    |
|      |      |           | P110-P113       | A1-A4                            |                                                                                                    |
| 1    | 1    | 1         | P34-P36         | A13-A15                          |                                                                                                    |
|      |      |           | P100-P107       | A5-A12                           |                                                                                                    |
|      |      |           | P110-P113       | A1-A4                            |                                                                                                    |

Table 2-5. MAM Register and J1 Setting Correspondence

# CHAPTER 3 FACTORY SETTINGS

| Pin | Description                                                                                                    | Remark                                               |  |  |
|-----|----------------------------------------------------------------------------------------------------|------------------------------------------------------|--|--|
| JP1 | $\begin{array}{c} 3 \\ 4 \end{array} \bigcirc \bigcirc \bigcirc \bigcirc 1 \\ 2 \end{array}$                                                                                                    | Internal main clock setting                          |  |  |
| JP2 | Oscillation circuit is set                                                                                                    | 32.768-kHz clock is supplied for subclock.           |  |  |
| J1  | $\begin{array}{c} 2 \\ 1 \\ \end{array} \bigcirc \bigcirc \bigcirc \bigcirc \bigcirc \bigcirc \bigcirc \bigcirc \bigcirc \bigcirc \bigcirc \bigcirc \bigcirc \bigcirc \bigcirc \bigcirc \bigcirc \bigcirc$ | Set to port mode (P34-P36, P100-P107, P110-<br>P113) |  |  |

[MEMO]

# **CHAPTER 4 CAUTIONS**

#### 4.1 VDD and BVDD of Target System

- BV<sub>DD</sub> in the target system is not connected to BV<sub>DD</sub> in the evaluation chip in the IE-703002-MC. The IE-703002-MC uses the BV<sub>DD</sub> of the target system for the following purposes:
  - Power ON/OFF detection of target system
  - BVDD emulation of target system
- (2) When the voltage of the target system is 1 V or higher, the evaluation chip in the emulator is supplied V<sub>DD</sub> to operate by the target system. The power consumption is equivalent to that of the  $\mu$ PD70F3017.
- (3) When the voltage of the target system is lower than 1 V, the emulator recognizes the target system power is off and operates at 3.3 V.

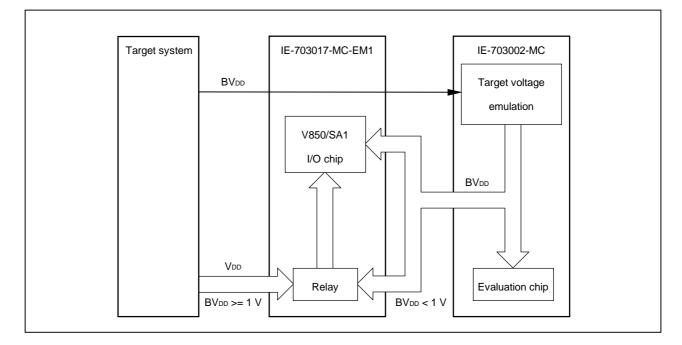

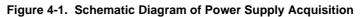

#### 4.2 NMI Signal

The input signal (NMI signal) from the target system is delayed ( $t_{pD} = 10$  ns (MAX.)) because it passes through FPGA before it is input to the I/O chip of the emulator.

In addition, the DC characteristics change. The input voltage becomes V<sub>IH</sub> = 2.0 V (MIN.) and V<sub>IL</sub> = 0.8 V (MAX.). The input current becomes I<sub>IN</sub> =  $\pm 1.0 \ \mu$ A (MAX.).

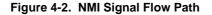

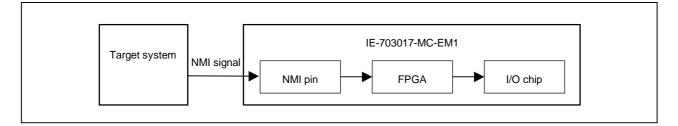

#### 4.3 VPP Signal

The VPP signal from the target system is connected to LED via a 330- $\Omega$  resistor in the emulator. It is not connected to the evaluation chip in the emulator.

Figure 4-3. VPP Signal Flow Path

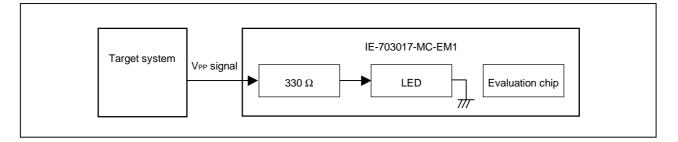

#### 4.4 MAM Register

Debugging of MAM register cannot be performed in the emulator. If debugging MAM register with software, proceed with care.

In the target device, the port can be used as an address bus by setting a value to the MAM register (address: FFFFF068H) that is mapped in the internal peripheral I/O area with the software (Separate bus function). In the emulator, however, switching to the separate bus through MAM register setting by software is impossible.

To use the separate bus function, set the J1 jumper in advance. (refer to 2.5 Separate Bus Function Setting)

#### 4.5 NMI Signal Mask Function

When using the P00/NMI pin in the port mode, do not mask the NMI signal.

#### 4.6 Bus Interface Pin

The operation of the pin for the bus interface differs between the emulator and the target device as follows.

| Pin name | Internal memory                                                                                                    |   |               |   |               |   |   | External | memory   |        |          |        |  |
|----------|----------------------------------------------------------------------------------------------------|---|---------------|---|---------------|---|---|----------|----------|--------|----------|--------|--|
|          | Memory used by<br>emulator     Internal     Internal RAM     Internal       Peripheral I/O     ROM     Peripheral I/O     Peripheral I/O |   | Emulation RAM |   | Target System |   |   |          |          |        |          |        |  |
|          | F                                                                                                    | R | W             | R | R             | W | R | W        | R        | W      | R        | W      |  |
| A16-A21  | Hold the accessed last                                                                                                    |   |               |   |               |   |   |          | Active   |        | Active   | Active |  |
| AD0-AD15 | Hi-Z                                                                                                    |   |               |   |               |   |   |          | Active   |        | Active   |        |  |
| ASTB     | н                                                                                                    |   |               |   |               |   |   |          | Active   |        | Active   |        |  |
| R/W      | Н                                                                                                    |   |               |   |               |   |   |          | Active   |        | Active   |        |  |
| DSTB     | Н                                                                                                    |   |               |   |               |   |   |          | н        |        | Active   |        |  |
| LBEN     | н                                                                                                    |   |               |   |               |   |   |          |          | Active |          | Active |  |
| UBEN     | н                                                                                                    |   |               |   |               |   |   |          |          | Active |          | Active |  |
| WAIT     | Invalid                                                                                                    |   |               |   |               |   |   |          | Maskable |        | Maskable |        |  |
| HLDRQ    | Maskable                                                                                                    |   |               |   |               |   |   |          | Maskable |        | Maskable |        |  |
| HLDAK    | H or L                                                                                                    |   |               |   |               |   |   |          | H or L   |        | H or L   |        |  |
| WRL      | н                                                                                                    |   |               |   |               |   |   | Н        |          | Н      | Note     |        |  |
| WRH      | н                                                                                                    |   |               |   |               |   |   |          | Н        |        | Н        | Note   |  |
| RD       | н                                                                                                    |   |               |   |               |   |   |          | н        |        | Note     | н      |  |

# Table 4-1. Bus Interface Pin Operation List (1/2)(a) During break

Note Active

Remarks 1. F : Fetch

R : Read

W : Write

2. H : High-level output

L : Low-level output

Hi-Z: High-impedance

| Pin name     | Internal memory External |        |                                             |   |   | memory        |          |               |               |          |          |      |   |
|--------------|--------------------------|--------|---------------------------------------------|---|---|---------------|----------|---------------|---------------|----------|----------|------|---|
|              | Interna                  | al ROM | ROM Internal RAM Internal<br>Peripheral I/C |   |   | Emulation RAM |          |               | Target System |          |          |      |   |
|              | F                        | R      | F                                           | R | W | R             | W        | F             | R             | W        | F        | R    | W |
| A16-A21      | Hold the accessed last   |        |                                             |   |   |               |          | Active Active |               |          |          |      |   |
| AD0-<br>AD15 | Hi-Z                     |        |                                             |   |   |               |          | Active Active |               |          |          |      |   |
| ASTB         | н                        |        |                                             |   |   |               |          | Active        |               |          | Active   |      |   |
| R/W          | н                        |        |                                             |   |   |               |          | Active        |               |          | Active   |      |   |
| DSTB         | н                        |        |                                             |   |   |               |          | Н             |               |          | Active   |      |   |
| LBEN         | н                        |        |                                             |   |   |               |          | Active        |               |          | Active   |      |   |
| UBEN         | н                        |        |                                             |   |   |               |          | Active        |               |          | Active   |      |   |
| WAIT         | Invalid                  |        |                                             |   |   |               |          | Maskable      |               |          | Maskable |      |   |
| HLDRQ        | Maskable                 |        |                                             |   |   |               | Maskable |               |               | Maskable |          |      |   |
| HLDAK        | H or L                   |        |                                             |   |   |               | H or L   |               | H or L        |          |          |      |   |
| WRL          | н                        |        |                                             |   |   |               | н        |               |               | н        |          | Note |   |
| WRH          | н                        |        |                                             |   |   |               | н        |               |               | н        |          | Note |   |
| RD           | н                        |        |                                             |   |   |               |          | н             |               |          | Note     |      | н |

# Table 4-1. Bus Interface Pin Operation List (2/2) (b) During Run

Note Active

#### Remarks 1. F : Fetch

R : Read

W : Write

2. H : High-level output

L : Low-level output

Hi-Z: High-impedance

#### APPENDIX DIMENSIONS

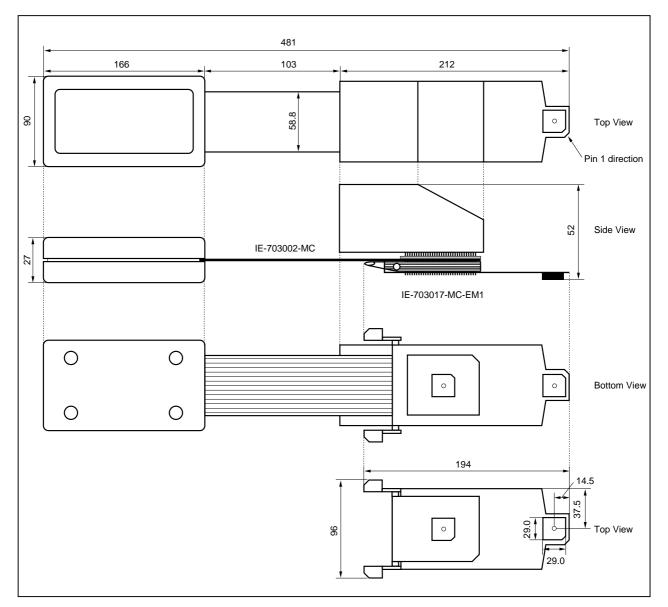

IE-703002-MC + IE-703017-MC-EM1 (Unit: mm)

[MEMO]

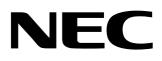

# **Facsimile** Message

| From:   |     |  |
|---------|-----|--|
| Name    |     |  |
| Company |     |  |
| Tel.    | FAX |  |

Although NEC has taken all possible steps to ensure that the documentation supplied to our customers is complete, bug free and up-to-date, we readily accept that errors may occur. Despite all the care and precautions we've taken, you may encounter problems in the documentation. Please complete this form whenever you'd like to report errors or suggest improvements to us.

Address

Thank you for your kind support.

| North America<br>NEC Electronics Inc.<br>Corporate Communications Dept.<br>Fax: 1-800-729-9288<br>1-408-588-6130 | Hong Kong, Philippines, Oceania<br>NEC Electronics Hong Kong Ltd.<br>Fax: +852-2886-9022/9044 | Asian Nations except Philippines<br>NEC Electronics Singapore Pte. Ltd.<br>Fax: +65-250-3583                                        |
|----------------------------------------------------------------------------------------------------|-----------------------------------------------------------------------------------------------|----------------------------------------------------------------------------------------------------|
| <b>Europe</b><br>NEC Electronics (Europe) GmbH<br>Technical Documentation Dept.<br>Fax: +49-211-6503-274         | <b>Korea</b><br>NEC Electronics Hong Kong Ltd.<br>Seoul Branch<br>Fax: 02-528-4411            | Japan<br>NEC Corporation<br>Semiconductor Solution Engineering Division<br>Technical Information Support Dept.<br>Fax: 044-548-7900 |
| South America<br>NEC do Brasil S.A.<br>Fax: +55-11-6465-6829                                                     | <b>Taiwan</b><br>NEC Electronics Taiwan Ltd.<br>Fax: 02-719-5951                              |                                                                                                    |

I would like to report the following error/make the following suggestion:

Document title:

Document number: \_\_\_\_\_ Page number: \_\_\_\_\_

If possible, please fax the referenced page or drawing.

| <b>Document Rating</b> | Excellent | Good | Acceptable | Poor |
|------------------------|-----------|------|------------|------|
| Clarity                |           |      |            |      |
| Technical Accuracy     |           |      |            |      |
| Organization           |           |      |            |      |